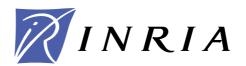

INSTITUT NATIONAL DE RECHERCHE EN INFORMATIQUE ET EN AUTOMATIQUE

# SQPpro - A solver of nonlinear optimization problems, using an SQP approach

*Version 0.5 (June 2009)* 

J. Charles GILBERT

N° 0378

19 décembre 2009

Thème NUM .

technique

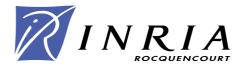

# SQPpro – A solver of nonlinear optimization problems, using an SQP approach

Version 0.5 (June 2009)

J. Charles Gilbert<sup>†</sup>

Thème NUM — Systèmes numériques Projet Estime

Rapport technique n° 0378 - 19 décembre 2009 - 24 pages

Abstract: SQPpro is a piece of software that aims at solving a nonlinear optimization problem with nonlinear equality and inequality constraints. The functions defining the problem must be at least once differentiable. The implemented algorithm uses an SQP approach, which is a workable version of the Newton and quasi-Newton methods. The quadratic optimization that has to be solved at each iteration uses the solver QPAL. The constraint Jacobian matrices can be strored in dense or sparse structures; in addition the Hessian of the Lagrangien can be approximated by the BFGS (dense) or  $\ell$ -BFGS (sparse) formula. SQPpro is written in Fortran-2003.

**Key-words:** BFGS and  $\ell$ -BFGS updates, Newton and quasi-Newton methods, nonlinear optimization, QPAL quadratic optimization solver, SQP algorithm.

 $<sup>^{\</sup>dagger}$  INRIA-Rocquencourt, team-project Estime, BP 105, F-78153 Le Chesnay Cedex (France); e-mail: Jean-Charles.Gilbert@inria.fr.

# SQPpro – Un solveur de problèmes d'optimisation non linéaire, fondé sur l'approche SQP

# Version 0.5 (Juin 2009)

Résumé: SQPpro est un code destiné à minimiser une fonction non linéaire sous des contraintes non linéaires d'égalité et d'inégalité. Les fonctions définissant le problème doivent être au moins différentiables. L'algorithme implémenté utilise l'approche SQP, qui est une version réalisable des algorithmes de Newton et quasi-Newton. Le problème quadratique qui se pose à chaque itération est résolu par le solveur QPAL. Les matrices jacobiennes des contraintes peuvent être stockées dans des tructures denses ou creuses; de plus le hessien du lagrangien peut être approché au moyen des formules de BFGS (pleine) ou  $\ell$ -BFGS (creuse). SQPpro est écrit en Fortran-2003.

**Mots-clés :** algorithme SQP, méthodes de Newton et de quasi-Newton, mises à jour de BFGS et  $\ell$ -BFGS, optimisation non linéaire, solveur de problème quadratique QPAL.

| 1 Presentation 3                    |     |                                                           |    |  |  |  |  |
|-------------------------------------|-----|-----------------------------------------------------------|----|--|--|--|--|
| _                                   | 1.1 | Scope of the program                                      | 3  |  |  |  |  |
|                                     | 1.2 | Detecting optimality                                      | 4  |  |  |  |  |
|                                     | 1.3 | Brief description of the method                           | 4  |  |  |  |  |
|                                     | 1.4 | The package                                               | 5  |  |  |  |  |
|                                     | 1.1 | 1.4.1 Description                                         | 5  |  |  |  |  |
|                                     |     | 1.4.2 Installation                                        | 6  |  |  |  |  |
|                                     |     | 1.4.2 Histaliation                                        | U  |  |  |  |  |
| 2                                   | Usa | age                                                       | 7  |  |  |  |  |
|                                     | 2.1 | Data structures                                           | 7  |  |  |  |  |
|                                     |     | 2.1.1 Data types                                          | 7  |  |  |  |  |
|                                     |     | 2.1.2 Problem data                                        | 9  |  |  |  |  |
|                                     |     | 2.1.3 Solver options                                      | 11 |  |  |  |  |
|                                     |     | 2.1.4 Solver diagnostics                                  | 13 |  |  |  |  |
|                                     |     | 2.1.5 User data                                           | 15 |  |  |  |  |
|                                     | 2.2 | Simulator                                                 | 15 |  |  |  |  |
|                                     | 2.3 | Running the solver                                        |    |  |  |  |  |
|                                     | 2.0 | 2.3.1 Memory allocation with sqppro_allocate              | 16 |  |  |  |  |
|                                     |     | 2.3.2 Setting default options with sqppro_default_options | 17 |  |  |  |  |
|                                     |     | 2.3.3 Solving the problem with sqppro_solve               | 18 |  |  |  |  |
|                                     |     | 2.3.4 Calling sequence                                    | 19 |  |  |  |  |
|                                     | 2.4 | Fine tunings                                              | 20 |  |  |  |  |
|                                     | 2.4 | 2.4.1 Setting the precision of the QP solver              | 20 |  |  |  |  |
|                                     |     | 2.4.1 Setting the precision of the Q1 solver              | 20 |  |  |  |  |
| 3                                   | Cui | rrent limitations and perspectives                        | 21 |  |  |  |  |
| - Carron minutions and perspectives |     |                                                           |    |  |  |  |  |
| References                          |     |                                                           |    |  |  |  |  |
|                                     |     |                                                           |    |  |  |  |  |
| Index                               |     |                                                           |    |  |  |  |  |

# 1 Presentation

# 1.1 Scope of the program

SQPPRO (pronounce S-Q-P-pro) has been designed to solve a general nonlinear optimization problem in  $x \in \mathbb{R}^n$  of the form

$$(P_{EI}) \quad \begin{cases} \min f(x) \\ l \leq (x, c_I(x)) \leq u \\ c_E(x) = 0, \end{cases}$$

$$(1.1)$$

where  $f: \mathbb{R}^n \to \mathbb{R}$  is the *objective* of the problem,  $c_I: \mathbb{R}^n \to \mathbb{R}^{m_I}$  is the *inequality constraint* function, and  $c_E: \mathbb{R}^n \to \mathbb{R}^{m_E}$  is the *equality constraint* function. These functions are supposed smooth, possibly nonlinear and nonconvex. Smoothness means here that the functions must be once differentiable; first derivatives are indeed used by the solver.

The notation  $l \leq (x, c_I(x)) \leq u$  expresses in compact form bound constraints on x and on  $c_I(x)$ . The bound vectors l and  $u \in \mathbb{R}^{n+m_I}$  can have components with infinite values  $\pm \infty$  (the corresponding bounds are ineffective in that case), but must satisfy l < u, meaning that  $l_i < u_i$  for all indices i. As a result, the inequality constraints cannot be used to model equality constraints by taking identical lower and upper bounds; the constraint function  $c_E$  must be used instead to introduce equality constraints.

SQPPRO is flexible with respect to the memory representation of the constraint Jacobian matrices  $c'_{I}(x)$  and  $c'_{E}(x)$ . Indeed, these may be *dense* or *sparse*. Sparse matrices are represented by the row-column indices of the nonzero elements, as well as the values of these elements.

To be concise, it is convenient to denote by  $B := \{1, \ldots, n\}$  the index set of the variables x and by  $c_B(x) \equiv x$  the identity on  $\mathbb{R}^n$ . We also use the function  $c : \mathbb{R}^n \to \mathbb{R}^m$ ,  $m := n + m_I + m_E$ , defined at  $x \in \mathbb{R}^n$  by

$$c(x) := (c_B(x), c_I(x), c_E(x)) \in \mathbb{R}^n \times \mathbb{R}^{m_I} \times \mathbb{R}^{m_E}.$$

The feasible set of problem  $(P_{EI})$  is denoted

$$X := \{ x \in \mathbb{R}^n : l \leqslant c_{B \cup I}(x) \leqslant u, \ c_E(x) = 0 \}.$$

A point x belonging to X, hence satisfying the constraints of problem  $(P_{EI})$  is said feasible.

SQPPRO is written in ANSI Fortran 2003 (F03 for short), using double precision. The code uses this feature of F03 that makes possible calling a subroutine with a structure argument having components that are not yet allocated when the subroutine is called. SQPPRO compiles with gfortran [5], version "4.4.0 20090321 (experimental)" or higher.

# 1.2 Detecting optimality

The Lagrangian of problem  $(P_{EI})$  is the function  $\ell: \mathbb{R}^n \times \mathbb{R}^m \to \mathbb{R}$  defined at  $(x, \lambda)$  by

$$\ell(x,\lambda) = f(x) + \lambda^{\top} c(x).$$

This one is useful to write the KKT optimality conditions of problem  $(P_{EI})$  (see [2] for instance). If x is a solution to  $(P_{EI})$  and if the constraints are qualified at x, there exists a vector  $\lambda \in \mathbb{R}^m$  such that:

$$\begin{cases}
(a) \quad \nabla_x \ell(x, \lambda) = 0 \\
(b) \quad l \leq (x, c_I(x)) \leq u \quad \text{and} \quad c_E(x) = 0 \\
(c) \quad \forall i \in B \cup I : \quad \lambda_i^-(l_i - c_i(x)) = \lambda_i^+(c_i(x) - u_i) = 0,
\end{cases}$$
(1.2)

where  $t^+ := \max(t,0)$  and  $t^- := \max(-t,0)$  for  $t \in \mathbb{R}$  and ()<sup>+</sup> and ()<sup>-</sup> act componentwise for vectors. In (c), infinite bounds are replaced by large numbers of the same sign, so that  $\lambda_i$  must be nonnegative when  $l_i = -\infty$  and  $u_i$  is finite. The first condition refers to the *proper optimality*, the second one to the *feasibility*, and the third one is known as the *complementarity conditions*. The components of the vector  $\lambda$  in this equation are called the *optimal KKT multipliers* or the *dual solutions* or the *marginal costs*.

The SQPPRO solver cannot guarantee to find a local minimum of problem  $(P_{EI})$  (even less a global minimum), but is designed to find a *stationary point*, which is a pair  $(x, \lambda) \in \mathbb{R}^n \times \mathbb{R}^m$  satisfying (1.2). Often, a stationary point is a solution to  $(P_{EI})$ .

#### 1.3 Brief description of the method

SQPPRO implements a sequential quadratic programming algorithm, using an augmented Lagrangian approach for solving the osculating quadratic problems and linesearch for its globalization. It is therefore a *primal-dual algorithm*, meaning that it generates the primal variables x and the dual variables  $\lambda$ , independently.

One iteration of the SQP algorithm consists in solving the osculating quadratic problem (QP), which at the current iterate  $(x, \lambda) \in \mathbb{R}^n \times \mathbb{R}^m$  reads (we drop the dependence of the functions in  $(x, \lambda)$  for more concision):

$$\begin{cases}
\min_{d \in \mathbb{R}^n} g^{\mathsf{T}} d + \frac{1}{2} d^{\mathsf{T}} M d \\
\tilde{l} \leqslant (d, A_I d) \leqslant \tilde{u} \\
c_E + A_E d = 0,
\end{cases}$$
(1.3)

where g stands fo the gradient  $\nabla f(x)$ , M is an approximation of the Hessian of the Lagrangian  $L := \nabla^2_{xx} \ell(x,\lambda)$ ,  $A_I := c'_I(x)$ ,  $A_E := c'_E(x)$ ,  $\tilde{l} = l - c_{B \cup I}(x)$ , and  $\tilde{u} := u - c_{B \cup I}(x)$ . It is classical to impose the positive semi-definiteness of M (even though L does not have that property), in order to avoid a QP that, otherwise, would be NP-hard. The osculating QP is then convex. In SQPPRO, the solution to this QP is obtained by the solver QPAL (version 0.6.1) [3, 6]. If  $(d, \lambda^{\text{QP}})$  is a primal-dual solution to (1.3), the new iterate  $(x_+, \lambda_+)$  is obtained by

$$x_{+} = x + \alpha d$$
 and  $\lambda_{+} = \lambda + \alpha (\lambda^{QP} - \lambda),$ 

where  $\alpha \in [0,1]$  is a stepsize determined by linesearch.

The approximation  $M \in \mathbb{R}^{n \times n}$  of the Hessian of the Lagrangian or its inverse (for unconstrained problems) is a matrix updated by the BFGS or  $\ell$ -BFGS formula. The Jacobian matrices  $A_I$  and  $A_E$  can be stored in dense or sparse data structures.

The SQP algorithm is described in part III of [2], where other references can be found. The combination of the SQP algorithm and the augmented Lagrangian approach for solving the osculating quadratic problems is described in [4], where it is also applied to a seismic reflection tomography problem, and studied in [3],

# 1.4 The package

#### 1.4.1 Description

The SQPPRO package is formed of the files and directories described below. In this description, \$PLAT is the value of the environment variable that designates the platform for which the software has to be compiled; see the description of the file make.a\_platform below and stage 2 of the installation procedure in section 1.4.2.

- The files COPYRIGHT.\* give the conditions of use of the software. You are supposed to agree with these conditions to be authorized to use it. If this has not been done yet, send a filled in and signed copy of the commitment letter COPYRIGHT.pdf to the author of the software.
- The directory bin is originally empty and will contain the binaries gathered in libraries, named lib\*.a, after compilation of SQPPRO:
  - libblas. \$PLAT. a contains the BLAS routines used in SQPPRO, those in the directory blas of the QPAL solver; this archive can be used if the compiler does not provide a BLAS library;
  - liblapack. \$PLAT. a contains the LAPACK routines used in SQPPRO, those in the directory lapack of the QPAL solver; this archive can be used if the compiler does not provide a LAPACK library;
  - libqpal.\$PLAT.a contains the routines peculiar to the QP solver QPAL [6], which is used in SQPPRO;
  - libsqppro.\$PLAT.a contains the routines peculiar to SQPPRO, those in the directory src (see below).
- The directory cuter contains all the files that are useful to install SQPPRO in CUTER [1, 8]; see how to proceed in the README file of the cuter directory.
- The directory doc contains several interesting files:
  - VERSIONS.txt briefly describes the successive versions of the software;
  - doc.pdf is this documentation in PDF;
  - sqppro.spc is an example of specification file for the solver, containing explanations on how to build such a file.
- The directory example gives elementary examples of nonlinear optimization problem, that are solved by SQPPRO. The goal of these examples is to make concrete the way of encoding the problem and to call the SQP solver.

• The directory libopt contains all the files that are useful to install SQPPRO in the LIBOPT environment [7]; see how to proceed in the README file of the libopt directory.

- The file make.a\_platform is an example of make.\$PLAT file that is used by the Makefile's of the package to compile various programs. You will probably need to adapt this file to your own platform, by redefining some of its variables. Stage 2 in section 1.4.2 gives the details.
- The directory mod is originally empty and will contain, after compilation of SQPPRO, the following module descriptors:
  - sqppro\_mod.\$PLAT.mod for the sqppro\_mod module, which provides, in particular, the description of the public derived types discussed in section 2.1.
- The directory **src** contains the peculiar routines of the SQPPRO solver and a Makefile to compile them.

#### 1.4.2 Installation

The QP solver used by SQPPRO is QPAL (version 0.6.1) [6]. The QPAL solver must therefore be installed somewhere in your hierarchy before you can use SQPPRO. Once this has been completed, the installation of SQPPRO can be done by following the stages given below.

1. Normally, the SQPPRO package is distributed as a tarball named

```
SQPPRO-xxx-distrib.tar.gz
```

where xxx stands for a version number. Place this tarball in a directory where you want to keep SQPPRO. Decompress and untar it using

```
tar -zxvf SQPPRO-xxx-distrib.tar.gz
```

This creates the directory SQPPRO-xxx-distrib, which can be renamed. Below, we call it the sqppro directory and denote it by

```
sqppro\_directory
```

2. The second stage deals with platform matters. To know the chosen compiler, linker and their options, the Makefile's of the SQPPRO package include a file named make. \$PLAT, located in sqppro\_directory. Here, \$PLAT is the value of an environment variable defined by a Unix/Linux command similar to

```
setenv PLAT mach.os.comp
```

The string "mach.os.comp" above is arbitrary; the proposed form allows you to identify the machine type "mach", its operating system "os", and the chosen compiler suite "comp"; examples might be

```
setenv PLAT pc.linux.pgf90
setenv PLAT mac.osx.gcc
```

The file "make.a\_platform" in *sqppro\_directory* is an example of such a make.\$PLAT file and, now that the environment variable PLAT has been defined, you may want to adapt it to your platform by first copying it

```
cp make.a_platform make.$PLAT
```

and next adapting the following variables, which are the only ones used in the SQPPRO Makefile's:

```
F03 = # name of the Fortran 2003 compiler
F03DBGFLAG = # option requiring generating code for debugging
F03FLAGS = # usual options to use with $(F03)
```

```
FO3MDIR = # option introducing a module directory
FO3NOLD = # option preventing from making a load object
```

3. The third stage consists in specifying the location of the QPAL solver. This is done by making in sqppro\_directory a symbolic link to the qpal directory, named qpal\_directory below:

```
cd sqppro_directory
ln -s qpal_directory qpal
```

4. You are now ready to compile the software. Go in the directory src and type

make

As said above, this command places object libraries in the directory bin and module descriptors in the directory mod. These can now be linked to a program that uses SQPPRO as a nonlinear optimization solver. A good starting point could be to run the examples in the directory exemple.

# 2 Usage

We start in section 2.1 by specifying the data structures of the SQPPRO solver, the Fortran derived types used to define the data exchanged with the solver. In section 2.2, we describe the problem simulator that is expected by SQPPRO, which is the part of the program that evaluates the value of the functions defining problem  $(P_{EI})$  and their derivatives. The role and the arguments of the subroutines sqppro\_allocate, sqppro\_default\_options, and sqppro\_solve, which are the three entry points into the solver, are described in section 2.3. In section 2.3.4, we give the typical sequence of statements that must precede a call to the solver.

#### 2.1 Data structures

The SQPPRO solver is structured as a Fortran module, named sqppro\_mod, with its private/public derived type definitions, data, functions, and subroutines. The entry point to the solver is sqppro\_solve. The associated subroutine sqppro\_solve gathers its arguments in structures (having a given Fortran derived type), in order to make clearer the links between them and to make easier passing them from one procedure to the other. The public derived types used to define the arguments are described below.

Theses public derived types have allocatable components that are allocated by the subroutine sqppro\_allocate; see section 2.3.1. You will be able to use variables defined by these types only after having called that subroutine. Useless components are not allocated.

We remind the reader that the value of the component c of a variable v of a given derived type is given by v%c.

#### 2.1.1 Data types

SQPPRO can store the Jacobians of the inequality and equality constraints in dense or sparse matrices. This section describes the Fortran public derived types that have been defined to store these various data structures.

We start with the public derived type for storing sparse matrices.

```
type, public :: sqppro_sparse_type
```

```
sequence
integer :: nnz
integer, allocatable :: i(:), j(:)
double precision, allocatable :: v(:)
end type sqppro_sparse_type
```

With the keyword sequence, the components are stored in the specified order (otherwise, no storage sequence is implied by the order of the component definitions). As a result, a structure with a type identical to sqppro\_sparse\_type (also with the keyword sequence) but with a different type name will be correctly identified with a structure of type sqppro\_sparse\_type.

Here is a description of the components.

- nnz: this integer specifies the number of nonzero elements of the matrix.
- i(:) and j(:): the integers i(k) and j(k), for k = 1,...,nnz, are the row and column indices of the kth nonzero element of the matrix.
- v(:): the double precision value v(k), for k = 1, ..., nnz, gives the value of the kth nonzero element of the matrix.

We now introduce the public derived type named sqppro\_hessian\_type, which describes the memory representation of the Hessian of the Lagrangian, knowing that this one can be a dense BFGS matrix, a direct  $\ell$ -BFGS matrix, or an inverse  $\ell$ -BFGS matrix.

Description of the components.

- id: this integer component specifies the *Hessian identificator*, which describes the type of storage SQPPRO has to provide for the Hessian of the Lagrangian. The following 3 values can be used, named by public parameters:
  - dense informs SQPPRO that the Hessian of the Lagrangian must be stored in the component dense;
  - lbfgs\_dir informs SQPPRO that the Hessian of the Lagrangian is a *direct* ℓ-BFGS matrix that must be stored in the data structure lbfgs\_dir;
  - lbfgs\_inv informs SQPPRO that the Hessian of the Lagrangian is an inverse ℓ-BFGS matrix that must be stored in the data structure lbfgs\_inv.
- dense: this allocatable double precision array of dimension (n,n) is used to store the Hessian when id = dense.
- lbfgs\_dir: this memory structure of type lbfgs\_dir\_hessian\_type is used to store a direct \$\ell\$-BFGS matrix, when id = lbfgs\_dir. The memory structure is defined in the module modulopt\_lbfgs\_mod.
- lbfgs\_inv: this memory structure of type lbfgs\_inv\_hessian\_type is used to store an inverse \ell-BFGS matrix, when id = lbfgs\_inv. The memory structure is defined in the module modulopt\_lbfgs\_mod.

The next derived type is used to describe the memory representation of the inequality and equality constraint Jacobians,  $c'_I(x)$  and  $c'_E(x)$  respectively. These Jacobians can be dense or sparse.

Description of the components.

- id: this integer component specifies the *constraint Jacobian identificator*. The following 2 values can be used, named by public parameters:
  - dense informs SQPPRO that the jacobian is a dense matrix that must be stored in the component dense;
  - sparse informs SQPPRO that the jacobian is a sparse matrix that must be stored in the component sparse.
- dense: this allocatable double precision array of appropriate dimension is used to store the constraint Jacobian when id = dense.
- sparse: this memory structure of type sqppro\_sparse\_type is used to store a sparse constraint Jacobian when id = sparse.

#### 2.1.2 Problem data

The public derived type sqppro\_data\_type must be used to define a structure whose aim is to give data on problem  $(P_{EI})$  on entry in sqppro\_solve (section 2.3.3) and during the run at the generated iterates. Its allocatable parts are allocated by sqppro\_allocate (section 2.3.1).

Here are the components of this type.

• n, nb, mi, me: these integers give respectively the number n of variables, the number of bounded variables (those with  $l_i > -\inf$  and/or  $u_i < \inf$ , see the description of the sqppro\_options\_type type in section 2.1.3 for the meaning of inf), the number  $m_I$  of nonlinear inequality constraints (those modelled by  $c_I$ ), and the number  $m_E$  of equality constraints (those modelled by  $c_E$ ).

• f: this double precision variable aims at receiving the value  $f(x) \in \mathbb{R}$  of the objective f at a given primal iterate x.

- g(:): this variable points to a double precision array used to store the gradient  $g(x) = \nabla f(x) \in \mathbb{R}^n$  of the objective of  $(P_{EI})$  at a given primal iterate x.
- h: this variable of sqppro\_hessian\_type type is aimed at receiving the approximation of the Hessian of the Lagrangian at a given primal-dual iterate  $(x, \lambda)$ .
- lb(:), ub(:): these allocatable double precision arrays are used to store the vectors  $l_B$  and  $u_B \in \mathbb{R}^n$  giving respectively the lower and upper bounds on the variables x.
- li(:), ui(:), ci(:), ai: these double precision arrays and sqppro\_constraint\_type variable are related to the nonlinear inequality constraints. The lower and upper bounds  $l_I \in \mathbb{R}^{m_I}$  and  $u_I \in \mathbb{R}^{m_I}$  are stored in li and ui, respectively. The other variables are aimed at receiving the value at a given primal iterate x of the nonlinear inequality constraint function  $c_I$  (in ci) and of the Jacobian  $c_I'(x)$  of  $c_I$  (in ai). More precisely, assuming that  $I = \{1, \ldots, m_I\}$ , for  $i \in I$  and  $j \in B$ , there hold

$$ci(i) = c_i(x), \quad li(i) = l_{n+i}, \quad ui(i) = u_{n+i},$$

while a dense inequality constraint Jacobian is stored in

$$ai\%dense(i,j) = \frac{\partial c_i(x)}{\partial x_i}$$

and, if  $(c'_I(x))_{ij}$  is the kth element of a sparse inequality constraint Jacobian, it is stored by

$$\label{eq:ai%sparse} \texttt{ai\%sparse\%i(k)} = \texttt{i}, \quad \texttt{ai\%sparse\%v(k)} = \frac{\partial c_{\texttt{i}}(x)}{\partial x_{\texttt{j}}}.$$

• ce(:), ae: these double precision array and sqppro\_constraint\_type variable are aimed at receiving the value at a given primal iterate x of the nonlinear equality constraint function  $c_E$  (in ce) and of the Jacobian  $c_E'(x)$  of  $c_E$  (in ae). More precisely, assuming that  $E = \{1, \ldots, m_E\}$ , for  $i \in E$  and  $j \in B$ , there hold

$$ce(i) = c_i(x),$$

while a dense equality constraint Jacobian is stored in

ae%dense(i,j) = 
$$\frac{\partial c_{i}(x)}{\partial x_{i}}$$

and, if  $(c'_E(x))_{ij}$  is the kth element of a sparse equality constraint Jacobian, it is stored by

ae%sparse%i(k) = i, ae%sparse%j(k) = j, ae%sparse%v(k) = 
$$\frac{\partial c_{i}(x)}{\partial x_{i}}$$
.

The dimensions n, mi, and me are set by sqppro\_allocate, the constant components (independent of the current iterates x) 1b, ub, 1i, and ui are set by the user after having called sqppro\_allocate (see section 2.3.4). The other components are filled in by the *simulator* (see section 2.2).

As Fortran-2003 pointers, g, ai, and ae are just other names for variables used to describe the corresponding data of the osculating quadratic problem (1.3); these variables are inherited from variables allocated by the QP solver QPAL.

#### 2.1.3 Solver options

The public derived type sqppro\_options\_type is used to describe the options of the SQPPRO solver, i.e., those parameters that can be used to tune the behavior of the solver. A variable of that type can receive the default options of the solver by calling sqppro\_default\_options (section 2.3.2).

```
type, public :: sqppro_options_type
 integer
                   :: fout, plevel
 integer
                   :: max_iter
                   :: qp_max_alit, qp_max_cgit, qp_max_hvpd, qp_max_avpd
 integer
 character(len=3) :: qp_norm
 integer
                   :: qp_precision_id
 double precision :: qp_tol_glan, qp_tol_feas
 double precision :: qp_forcing_factor
 double precision :: qp_feas_decr_factor
 double precision :: kkt_tol(3)
 double precision :: inf, dxmin, dcmin
end type sqppro_options_type
```

The components of this type are gathered above by Fortran type and nature. For making their localization faster, they are presented below in alphabetic order. Valid and default values are indicated.

• dcmin: positive double precision variable that is used to detect active bounds on  $c_I(x)$ . To this respect, there must also hold

```
\forall i \in I: \quad u_i - l_i > 2 \text{ (dcmin)}.
```

This value also intervenes in the complementarity conditions.

 $Valid\ values: > 0.$  Default value:  $10^{-10}$ .

• dxmin: positive double precision variable that specifies the precision to which the primal variables must be determined. If sqppro\_solve needs to make a step smaller than dxmin in the infinity-norm to progress to optimality, it will stop. To this respect, a too small value for dxmin will force the solver to work for nothing at the very end when rounding errors prevent making any progress.

The value of dxmin is also used to detect active bounds on x. To this respect, there must also hold

$$\forall i \in B: \quad u_i - l_i > 2 \, (\mathtt{dxmin}).$$

This value also intervenes in the complementarity conditions.

 $Valid\ values: > 0.$  Default value:  $10^{-10}$ .

• fout: integer variable that is taken as the channel number for the outputs, i.e., these are written by:

```
write (fout,...) ...
```

Valid values: > 0. Default value: 6 (screen).

• inf: double precision variable specifying what is the infinite value for the bounds  $l_i$  and  $u_i$ . More precisely, if  $l_i \leq -\inf$  (resp.  $u_i \geq \inf$ ), the *i*th lower (resp. upper) bound is assumed to be absent.

Valid values: > 0. Default value: huge(1.d0).

• kkt\_tol: double precision array of dimension 3, which provides the tolerances on the KKT conditions (1.2) for detecting a solution (more precisely a stationary point). An iterate  $(x, \lambda)$  is indeed considered to be a satisfactory approximate primal-dual solution to problem  $(P_{EI})$  if

```
\begin{split} &\inf 0 \% \texttt{kkt\_glan}(x, \lambda) &\leqslant \texttt{kkt\_tol}(1) \\ &\inf 0 \% \texttt{kkk\_feas}(x) &\leqslant \texttt{kkt\_tol}(2) \\ &\inf 0 \% \texttt{kkk\_cmpl}(x, \lambda) &\leqslant \texttt{kkt\_tol}(3), \end{split}
```

where  $info%kkt\_glan(x, \lambda)$ ,  $info%kkk\_feas(x)$ , and  $info%kkk\_cmpl(x, \lambda)$  have been defined by (2.1), (2.2), and (2.3), respectively. Hence  $kkt\_tol(1)$  controls the proper optimality (1.2)-(a),  $kkt\_tol(2)$  controls the feasibility (1.2)-(b), and  $kkt\_tol(3)$  controls the complementarity (1.2)-(c).

 $Valid\ values: > 0.$  Default value:  $10^{-6}$ .

• max\_iter: integer variable specifying the maximal number of iterations allowed.

 $Valid\ values: > 0.$   $Default\ value: \infty.$ 

- plevel: integer variable that specifies the printing level of the solver, i.e., the amount of information that is written on channel options%fout. The following values are meaningful:
  - = 0: nothing is printed; the only manner to be informed of the behavior of sqppro\_solve is to look at the the argument info of the solver (see section 2.1.4 for the description of its components);
  - $\geqslant$  1: error and warning messages (default);
  - $\geqslant$  2: initial setting and final status;
  - $\geqslant$  3: one line per iteration;
  - $\geq$  4: details on the iterations;
  - ≥ 5: details on the step computation are written in a file named sqppro-qp.txt in the working directory.

 $Valid\ values: \ge 0.$  Default value: 1.

• qp\_feas\_decr\_factor: double precision variable giving the desired decrease factor for the constraint norm in the QP solver QPAL. A small value looks better but it forces QPAL to take a large augmented Lagrangian parameter, inducing ill-conditioning. For a small easy problem, qp\_feas\_decr\_factor can be chosen rather small. For a large scale ill-conditioned problem, choose qp\_feas\_decr\_factor closer to 1.

Valid values: ]0,1[. Default value:  $10^{-1}$ .

• qp\_max\_alit: integer variable specifying the maximal number of augmented Lagrangian iterations in any QPAL run.

 $Valid\ values: > 0.$  Default value: 50.

• qp\_max\_cgit: integer variable specifying the maximal number of conjugate gradient iterations in any QPAL run.

 $Valid\ values:>0.$  Default value: 10000.

• qp\_max\_hvpd: integer variable specifying the maximal number of Hessian-vector products in any QPAL run.

 $Valid\ values:>0.$  Default value: 10000.

• qp\_max\_avpd: integer variable specifying the maximal number of Jacobian-vector products in any QPAL run.

 $Valid\ values: > 0.$  Default value: 10000.

- qp\_norm: this string, made of at most 3 characters, specifies the type of vector norm  $\|\cdot\|_{QP}$  that must be used to check optimality of the QP (1.3):
  - '2' or 'euc' for the  $\ell_2$  or Euclidean norm  $\|v\|_2 := (\sum_i v_i^2)^{1/2}$ ,
  - 'inf' for the infinity or sup norm  $||v||_{\infty} := \max_{i} |v_{i}|$ .

Of course, for any vector v,  $||v||_{\infty} \leq ||v||_2$ , so that for identical tolerances, the QP solver stops more rapidly with the sup norm than with the Euclidean norm.

Valid values: '2', 'euc', 'inf'.

Default value: 'inf'.

• qp\_forcing\_factor: when qp\_precision\_id is set to variable, this double precision component is used to control the precision on the direction computed by the QP solver. See section 2.4.1 for more information.

Valid values: (0,1).

Default value: 0.5.

- qp\_precision\_id: this integer component specifies the *QP precision identificator*, which is used to indicate the method that must be used to control the precision to which the QP's (1.3) must be solved at each iteration. The following 2 values can be used, named by public parameters:
  - fixed requires from SQPPRO that it imposes to the QP solver to solve the QP's with a precision that is identical at each iteration and that is specified by the qp\_tol\_glan and qp\_tol\_feas components;
  - variable requires from SQPPRO that it imposes to the QP solver to solve the QP's with a precision that depends on the presision reached on the nonlinear problem (1.1) at the current iteration, using the parameter qp\_forcing\_factor and ensuring nevertheless that the computed direction be a descent direction of the merit function; this strategy is in the spirit of the truncated Newton method.

See section 2.4.1 for more information.

Valid values: fixed, variable.

Default value: fixed.

• qp\_tol\_glan, qp\_tol\_feas: when qp\_precision\_id is set to fixed, these double precision components are used to specify the tolerances on the KKT conditions of the QP (1.3), using the norm  $\|\cdot\|_{QP}$ : qp\_tol\_glan refers to the norm of the gradient of the QP Lagrangian and qp\_tol\_feas refers to the norm of the QP constraints.

 $Valid\ values: > 0.$ 

Default value:  $10^{-6}$ .

#### 2.1.4 Solver diagnostics

The public derived type sqppro\_info\_type contains the information on the problem  $(P_{EI})$  returned by the solver SQPPRO.

Here are the components of this type.

• nb: this integer variable contains the number of variables  $x_i$  with a lower and/or an upper bound (i.e., the number of  $i \in B$  with either  $l_i$  or  $u_i$  finite).

- iter: this integer variable is the number of iterations performed by the solver.
- nsim: this integer variable is the number of times the *simulator* has been called.
- info: this integer variable is the return value of the solver, which specifies the reason why it stopped. Here are the possible values:
  - = 0: the stopping criterion is verified.
  - = 1: failure in the initialization;
  - = 2: an argument is wrong;
  - = 5: maximal number of iterations has been reached;
  - = 6: maximal number of simulations has been reached;
  - = 7: stop required by the simulator;
  - = 9: too many stepsize trials in the linesearch;
  - = 10: the QP solver has computed a null step, although x is not optimal (strange);
  - = 20: maximal number of iterations has been reached in the QP solver;
  - = 21: maximal number of matrix-vector products has been reached in the QP solver;
  - = 22: nonconvex quadratic problem (1.3);
  - = 23: linesearch failure in the QP solver;
  - = 24: an infeasible QP has been encountered;
  - =25: if feasible, the quadratic problem (1.3) is likely to be unbounded;
  - = 99: abnormal failure, call your guru.

More information can usually be obtained on a possible failure of the optimization by running the solver with options%plevel > 0.

• kkt\_glan: double precision variable giving the  $\ell_{\infty}$ -norm of the gradient of the Lagrangian at the output primal-dual variable  $(x, \lambda)$ :

$$\inf 0\%kkt\_glan(x,\lambda) := \|\nabla_x \ell(x,\lambda)\|_{\infty}. \tag{2.1}$$

This value can be viewed as an optimality measure.

• kkt\_feas: double precision variable giving the infinity norm of the constraint violation at the final primal-dual variable  $(x, \lambda)$ :

$$\inf \text{o%kkk}_{\text{feas}}(x) := \left\| \begin{pmatrix} \max(0, l - c_{B \cup I}(x), c_{B \cup I}(x) - u) \\ c_{E}(x) \end{pmatrix} \right\|_{\infty}. \tag{2.2}$$

The value of kkt\_feas can be viewed as a feasibility measure.

• kkt\_cmpl: double precision variable measuring the complementarity. It is defined as the minimum of two measures, specifically by

$$\inf 0\% kkk\_cmpl(x, \lambda) := \|\min(c1, c2)\|_{\infty}, \tag{2.3}$$

where the components of the vectors c1 and c2 are defined for  $i \in B$  by (a similar definition is used for  $i \in I$ ):

$$\mathtt{c1}(i) := \left\{ \begin{array}{ll} \lambda_i^- & \text{if } |l_i - x_i| > \mathtt{options\%dxmin} \\ \lambda_i^+ & \text{if } |u_i - x_i| > \mathtt{options\%dxmin} \end{array} \right.$$

and

$$c2(i) := |l_i - x_i|\lambda_i^- + |u_i - x_i|\lambda_i^+$$

Hence, info%kkk\_cmpl takes, for each component, the best of two complementarity measures. Expression c1 is based on the fact that if the *i*th lower [resp. upper] bound is inactive, the associated multiplier should be nonnegative [resp. nonpositive], hence  $\lambda_i^-$  [resp.  $\lambda_i^+$ ] should be zero. Expression c2 is based on the fact that  $\lambda_i^-(l_i-x_i)$  and  $\lambda_i^+(x_i-u_i)$  should be zero, see (1.2-c).

#### 2.1.5 User data

The public derived type sqppro\_user\_type is used to allow the user to pass information to the simulator through sqppro\_solve. This structure is not used by the solver; it is not manadged either, meaning that its allocatable variables must be allocated by the user of the solver.

Here are the components of this type.

- izs: this integer array is dedicated to pass integer values to the simulator.
- rzs: this real array is dedicated to pass real values to the simulator.
- dzs: this double precision array is dedicated to pass double precision values to the simulator.

#### 2.2 Simulator

The simulator is the part of the program that evaluates the value of the functions defining problem  $(P_{EI})$  and their derivatives. SQPPRO get information on the problem to solve through direct communication: the simulator receives a message from sqppro\_solve, which tells what has to be computed, using the flag indic; then the simulator fills in parts of the structure data and uses indic to tell sqppro\_solve whether the required computation has been reallized.

Here is the subroutine definition statement that is assumed by SQPPRO.

```
subroutine simul (indic, x, data, user)
```

indic: integer variable organizing the communication between the solver sqppro\_solve and the simulator simul.

- On entry, indic is used by sqppro\_solve to tell the simulator simul what it has to do.
  - = 1: The simulator can do anything except changing the value of x (doing nothing is also fine). Typically it prints some information on the screen, in a file, or on a plotter. The solver sqppro\_solve calls the simulator with this value of indic at each iteration, so that the simulator can also count the iterations.
  - = 4: The simulator is asked to compute data%f = f(x), data%ci =  $c_I(x)$ , and data%ce =  $c_E(x)$  at a given point x, as well as the gradient data%g =  $\nabla f(x) \in \mathbb{R}^n$ , and the Jacobian matrices data%ai =  $c_I(x)$  and data%ae =  $c_E(x)$  at a given point x.
- On return, it contains a message from the simulator to sqppro\_solve.
  - ≥ 0: normal call; the required computation has been done.
  - =-1: by this value, the simulator tells the solver that it is impossible or undesirable to do the calculation at the point x given by the solver. In that case, sqpprosolve backtracks along the search direction, until the computation can be done.

This feature can be used when *implicit constraints* are present, i.e., strict inequality constraints or inequalities that are known to be inactive at the solution. By no way this feature can handle inequality constraints that are active (satisfied with equality) at the solution.

- =-2: the simulator asks sqppro\_solve to stop, for example because some events that the solver cannot understand (not in the field of optimization) has occurred.
- x (I): double precision array of dimension n. It is the vector of primal variables x at which the functions defining  $(P_{EI})$  have to be evaluated. The vector x cannot be modified by the simulator.

user (I): this is the same variable as the one with the same name, given as argument of sqpprosolve. The solver sqpprosolve does not touch it and transmits it to the simulator as an argument of simul. See section 2.1.5 for a description of its components.

#### 2.3 Running the solver

The SQPPRO solver makes available three subroutines: sqppro\_allocate, sqppro\_default\_options, and sqppro\_solve. The subroutine sqppro\_allocate must be used to allocate variables of a data structure (section 2.3.1). The subroutine sqppro\_default\_options can be used to get the default options of the solver, before tuning these to a particular run (section 2.3.2). The subroutine sqppro\_solve is used to solve a particular instance of problem  $(P_{EI})$  (section 2.3.3)

In the description of the subroutines, an argument flagged with (I) means that it is an *input* or intent(in) variable, which has to be initialized before calling the subroutine; an argument flagged with (O) means that it is an *output* or intent(out) variable, which has only a meaning on return from the subroutine; and an argument flagged with (IO) is an *input-output* or intent(inout) argument, which has to be initialized and has a meaning on return from the subroutine.

#### 2.3.1 Memory allocation with sqppro\_allocate

The subroutine sqppro\_allocate must be called before calling sqppro\_solve. Its role is to allocate memory to the data structure of the dummy argument data, which is aimed at containing data on problem  $(P_{EI})$ . It is only after having called sqppro\_allocate that it will be possible to fill in the variable data. This allocation depends on the type of approximation chosen for the Hessian of the Lagrangian (variables h\_type and h\_mys); since this one can be specified by a specification file, this file is read and scrutinized by sqppro\_allocate. The values of h\_type and h\_mys in that file prevail on the values given on entry in sqppro\_allocate.

- n, nb, mi, me (I): positive integer variables specifying the dimensions of the problem  $(P_{EI})$ : n = n, mi =  $m_I$ , me =  $m_E$ , and nb is the number of primal variables with a lower or an upper bound (hence nb  $\in [0, n]$ ). Actually, the latter must only be vaguely defined: if there is no bound on x, set nb = 0, otherwise give nb an arbitrary positive (> 0) value. Indeed, sqpproallocate only trusts the sign of nb to decide whether memory must be allocated for the bounds on x, i.e., for the variables data%lb(1:n) and data%ub(1:n).
- h\_type (I): integer variable specifying the *Hessian type*. In the current version, SQPPRO can only use approximations of the Hessian of the Lagrangian, either using the BFGS formula

(for small problems, say less than a few hundred variables) or the  $\ell$ -BFGS formula (for larger problems). The type of approximation is decided by sqppro\_allocate and stored in a variable in the sqppro\_mod module. The following values are possible:

- bfgs: a BFGS approximation of the Hessian of the Lagrangian is generated by the solver,
- lbfgs: an  $\ell$ -BFGS approximation of the Hessian of the Lagrangian is generated by the solver; the inverse formula is used if there is no constraint, in which case there is no need to solve an osculating QP (faster); the direct formula is used if there are constraints.

The value of h\_type given in the specification file prevails on the one given in argument to sqppro\_allocate.

- h\_mys (I): positive integer variable. It is only used in case an  $\ell$ -BFGS Hessian approximation is declared with h\_type, to specify the number of pairs  $(y_k, s_k)$  that are used to form the Hessian approximation.
- ai\_id (I): integer variable. It identifies the type of memory space used to store the inequality constraint Jacobian  $c'_I(x)$  at a given point x. See the description of the id component of the type sqppro\_constraint\_type in section 2.1.1 for the possible values of this variable, which can be dense or sparse.
- ai\_nnz (I): integer variable. It gives the number of nonzero elements in the inequality constraint Jacobians  $c'_I(\cdot)$  in case this one is stored in a sparse structure (ai\_id has been set to sparse); it is meaningless otherwise.
- ae\_id (I): integer variable. It identifies the type of memory space used to store the equality constraint Jacobian  $c'_E(x)$  at a given point x. See the description of the id component of the type sqppro\_constraint\_type in section 2.1.1 for the possible values of this variable, which can be dense or sparse.
- ae\_nnz (I): integer variable. It gives the number of nonzero elements in the equality constraint Jacobians  $c'_{E}(\cdot)$  in case this one is stored in a sparse structure (ae\_id has been set to sparse); it is meaningless otherwise.
- fout (I): integer variable. This is the channel number for the written outputs in sqppro-
- plevel (I): integer variable. It specifies the printing level of sqppro\_allocate. The following values are meaningful:
  - $\leq 0$ : silent mode;
  - > 0: error and warning messages are printed on channel fout.
- flag (O): integer variable. It provides information on the allocation process. Possible values are:
  - = 0: allocation done;
  - = 1: allocation was already done in a previous call to sqppro\_allocate;
  - = 2: QPAL allocation failed;
  - = 3: SQPPRO allocation failed;
  - = 4: some of the allocations were already done; allocation is probably correct is the previous allocated variables had the appropriate dimensions.
- data (O): variable of type sqppro\_data\_type (see section 2.1.2). The useful allocatable components of the variable are allocated by sqppro\_allocate.

#### 2.3.2 Setting default options with sqppro\_default\_options

The subroutine sqppro\_default\_options can be called to set the default options in a structure of sqppro\_options\_type type, named options below. This call is normally made before setting

the various component of **options** to values that are appropriate to the optimization problem to solve. It allows the user not to have to set all the componentws in **options**, when the default ones are appropriate.

The options determined by sqppro\_default\_options and possibly modified after having called that subroutine are overwritten by sqppro\_solve with the options given in the specification file named sqppro.spc in the working directory. An example of specification file is provided in

sqppro\_directory/doc/sqppro.spc

with enough comments to be self-explanatory.

subroutine sqppro\_default\_options (options)

options (O): variable of type sqppro\_options\_type (see section 2.1.3), which contains the default options.

#### 2.3.3 Solving the problem with sqppro\_solve

The solver of the SQPPRO package is sqppro\_solve. The list of its arguments is rather short, because these have been gathered in the structures data, info, options, and user. Here is the subroutine definition statement.

subroutine sqppro\_solve (simul, x, lm, data, info, options, user)

- simul: generic name of the user-supplied simulator: see section 2.2 for more details. This name can be modified, but must be declared external in the subroutine calling sqppro\_solve.
- x (IO): double precision array of dimension n. It is the vector of variables  $x = (x_1, \ldots, x_n)$  to optimize.
  - On entry, it is an initial guess of the solution to  $(P_{EI})$ . It is taken as starting point by sqppro\_solve. This point need not be feasible.
  - On return, when info%info = 0 (see section 2.1.4), it is the optimal solution x found by  $sqppro\_solve$ .
- Im (IO): double precision array of dimension  $n+m_I+m_E$ . It is the dual variable or KKT multiplier associated with the constraints of  $(P_{EI})$ . The first n components are associated with the bounds on x; the next  $m_I$  components are associated with the inequality constraints  $l_I \leqslant c_I(x) \leqslant u_I$ ; and the last  $m_E$  components are associated with the equality constraints  $c_E(x) = 0$ . The multiplier  $\lambda_{B \cup I}$  associated with the bound constraints is actually the difference

$$\lambda_{B\cup I} := \lambda_{B\cup I}^u - \lambda_{B\cup I}^l$$

between the multiplier  $\lambda_{B\cup I}^u$  associated with the upper bound and the multiplier  $\lambda_{B\cup I}^l$  associated with the lower bound. Since  $l_i < u_i$ , either  $\lambda_i^u$  or  $\lambda_i^l$  vanishes, or both. Therefore, one can recover  $\lambda_{B\cup I}^u$  and  $\lambda_{B\cup I}^l$  by

$$\lambda_{B\cup I}^u = \lambda_{B\cup I}^+$$
 and  $\lambda_{B\cup I}^l = \lambda_{B\cup I}^-$ .

If there is no constraint (no bounds on x,  $m_I = 0$ , and  $m_E = 0$ ) and lm is an allocated array, it may not be allocated (in gfortran); sqppro\_solve will not use it.

- On entry, lm is an initial guess of the dual solution to  $(P_{EI})$ . This vector can just be initialized to zero, when one has no idea of the dual solution (this is often the case).
- On return, when info%info = 0 (see section 2.1.4), lm is the vector of optimal multipliers  $\lambda$  found by sqppro\_solve.
- data (IO): this is a variable of Fortran-2003 type sqppro\_data\_type, a derived public type that is defined in the module sqppro\_mod. It must be used to give data on problem  $(P_{EI})$  on entry in sqppro\_solve and during the run at the generated iterates. See section 2.1.2 for a description of its components.
- info (O): this is a variable of Fortran-2003 type sqppro\_info\_type, a derived public type that is defined in the module sqppro\_mod. The components of info contain information on problem  $(P_{EI})$  and on the course of the run. See section 2.1.4 for a description of its components.
- options (I): this is a variable of Fortran-2003 type sqppro\_options\_type, a derived public type that is defined in the module sqppro\_mod. The components of options are used to tune the behavior of the solver, by giving them a particular value before calling sqppro\_solve. See section 2.1.3 for a description of its components.
- user (I): this is a variable of Fortran-2003 type sqppro\_user\_type, a derived public type that is defined in the module sqppro\_mod. The components of user are neither used nor modified by sqppro\_solve. They are considered as user variables and are transmitted to the simulator. See section 2.1.5 for a description of its components.

#### 2.3.4 Calling sequence

We summarize below the structure of a program that uses sqppro\_solve to solve a nonlinear optimization problem. We assume for simplicity that all the instructions are in the same program unit.

1. Specification of the use of the SQPPRO module sqppro\_mod:

```
use sqppro_mod
```

If some of the public parameters of sqppro\_mod, like bfgs or lbfgs, are in conflict with your own variables, you can rename them. For example to rename bfgs into sqppro\_bfgs and lbfgs into sqppro\_lbfgs, write instead

2. Declare the variables n, nb, mi, me, h\_type, h\_mys, fout, plevel, flag, and data, and set them (except data, which has non-allocated components). Then allocate the useful allocatable components of data by

```
call sqppro_allocate (n,nb,mi,me,h_type,h_mys,fout,plevel,flag,data)
```

The parameter flag should be nonzero on return from sqppro\_allocate. See section 2.3.1 for more information.

3. You can now fill in the constant array components of the variable data (see section 2.1.2 for a description of its components), namely

```
data%lb = ...
data%ub = ...
data%li = ...
data%ui = ...
```

These will not be modified by sqppro\_solve. Note that data%n, data%nb, data%mi, and data%me are set in sqppro\_allocate with the corresponding values given to its arguments.

- 4. Declare the variable user (this is an argument of the solver sqppro\_solve and the simulator, see sections 2.1.5, 2.2, and 2.3.3). Set it if this is appropriate, i.e., if values must be transmitted to the simulator through the SQPPRO solver.
- 5. Declare and initialize the primal variable  $\mathbf{x} = x \in \mathbb{R}^n$  and the constraint multiplier  $\mathbb{1m} = \lambda \in \mathbb{R}^{n+m_I+m_E}$
- 6. It is asked to call the simulator simul (section 2.2), before calling the solver sqppro\_solve, in order to fill in the variable components of data:

```
indic = 4
call simul (indic, x, data, user)
```

The variable indic should be  $\geq 0$  on return from this simulation.

7. Set in options the options of the solver that should not have the default value given by sqppro\_allocate:

```
call sqppro_default_options (options)
options%plevel = 5
...
```

The options that have been set in the specification file sqppro.spc in the working directory (if any) will prevail on those set here.

8. The solver sqppro\_solve can now be called:

```
call sqppro_solve (simul, x, lm, data, info, options, user) See section 2.3.3 for the details.
```

# 2.4 Fine tunings

#### 2.4.1 Setting the precision of the QP solver

The QP solver QPAL [6] used by SQPPRO at each iteration implements an iterative process that cannot solve the QP's (1.3) with an arbitrary precision (because of rounding errors). How to specify the precision to which the QP's must be solved is a delicate task, which is monitored by various options that we now discuss (see section 2.1.3 for the list of the possible options). A fine tuning of these options is crucial for getting the best of the SQPPRO solver on difficult problems.

There are actually two ways of controlling the precision of the QP solver; they are selected by the QP precision identificator option

```
qp_precision_id
```

Either qp\_precision\_id = fixed (a parameter provided by the sqppro\_mod module), in which case the QP's are solved with a fixed specified precision at each SQP iteration, or qp\_precision\_id = variable (another parameter provided by the sqppro\_mod module), in which case the QP's are solved with a precision that depends on the SQP iteration. Note that in both cases, SQPPRO may require a possibly more important precision for the QP solution than the one specified by the options described here, in order to ensure that the computed direction is a descent direction of the merit function; when the option plevel is  $\geq 4$ , this situation is indicated in the output by the phrase

QP solve (with more stringent accuracy)

if such a more precise direction cannot be found by the QP solver, SQPPRO stops mentioning that the QP solver failed. We now discuss the two possibilities specifiable by the option qp\_precision\_id

Using fixed precision (qp\_precision\_id = fixed) is probably adequate for small problems or problems for which a rather crude solution is searched. In this case, the following two options are used for controlling the QP precision:

- qp\_tol\_glan specifies the absolute precision in the norm of the gradient of the QP Lagrangian (the used norm is specified by the option qp\_norm);
- qp\_tol\_feas; specifies the absolute precision in the norm of the QP feasibility (the used norm is specified by the option qp\_norm).

Using variable precision (qp\_precision\_id = variable) is often more appropriate for large-scale problems, since this option usually yields a faster run (because the QP's are solved inexactly when the iterates are far from a solution) and makes it possible to get the best precision on the solution of the nonlinear problem (1.1). In the variable precision case, the following two options are used for controlling the QP precision:

- qp\_forcing\_factor must be set to a number in the open interval (0,1); the QP solution is more precise when that number is closer to zero, but the precision is set relatively to the one obtained on the nonlinear problem (1.1) at the current iteration, so that the QP solution is required to be more precise when the iterate  $(x_k, \lambda_k)$  approaches the primal-dual solution to the nonlinear problem;
- qp\_tol\_glan specifies the absolute precision in the norm of the gradient of the QP Lagrangian (the used norm is specified by the option qp\_norm); this value is necessary with the current version of the QPAL solver, which uses an augmented Lagrangian (AL) approach and must minimize completely (i.e., up to the precision given by qp\_tol\_glan) the QP Lagrangian at each AL iteration.

The solution offered in SQPPRO 0.5 is not completely satisfactory, however, since the best way of controlling the precision of the solution computed by QPAL has not been completely clarified. In particular, it is still necessary to specify with the option qp\_tol\_glan the precision to which the AL must be minimized at each QPAL iteration. A too small value may lead to failure because the AL cannot be minimized at the required precision and a too large value may lead to the impossibility to satisfy the QP constraints.

# 3 Current limitations and perspectives

We list below the limitations of the software SQPPRO we are aware of. The list is not comprehensive.

- The solver cannot deal with incompatible linearized constraints in the osculating tangent problem (1.3). This is intended to be fixed by shifting. The use of the Byrd-Omojokun trust region globalization technique also gives a solution to this difficulty.
- The solver can be used several times in the same program, provided the dimensions of the problems to solve are identical.
- Remedies to the Maratos effect have not been implemented yet.
- A true truncated Newton algorithm must still be implemented. This would require that the QPAL solver could provide a solution with a prescribed precision with respect to the Lagrangian gradient norm and to feasibility.

The following features are intended to be implemented in a near future. The list is not comprehensive.

- Updated Cholesky factorizations for solving linear systems (presently a conjugate gradient solver is used).
- Reverse or socket communication.
- Globalization by trust regions.
- Possibility to use second derivatives.
- Parallelisation of the loops with OpenMP directives [9].

# References

- [1] I. Bongartz, A.R. Conn, N.I.M. Gould, Ph.L. Toint (1995). CUTE: Constrained and unconstrained testing environment. ACM Transactions on Mathematical Software, 21, 123–160. 5
- [2] J.F. Bonnans, J.Ch. Gilbert, C. Lemaréchal, C. Sagastizábal (2006). Numerical Optimization Theoretical and Practical Aspects (second edition). Universitext. Springer Verlag, Berlin. 4, 5
- [3] F. Delbos, J.Ch. Gilbert (2005). Global linear convergence of an augmented Lagrangian algorithm for solving convex quadratic optimization problems. *Journal of Convex Analysis*, 12, 45–69. 5
- [4] F. Delbos, J.Ch. Gilbert, R. Glowinski, D. Sinoquet (2006). Constrained optimization in seismic reflection tomography: a Gauss-Newton augmented Lagrangian approach. Geophysical Journal International, 164, 670–684. 5
- [5] GFORTRAN. http://gcc.gnu.org/wiki/GFortran. 4
- [6] J.Ch. Gilbert (2009). QPAL A solver of convex quadratic optimization problems, using an augmented Lagrangian approach – Version 0.6.1. Rapport Technique 0377, INRIA, BP 105, 78153 Le Chesnay, France.

```
http://www-rocq.inria.fr/estime/modulopt/optimization-routines/qpal/qpal.html. 5, 6, 20
```

- [7] J.Ch. Gilbert, X. Jonsson (2008). LIBOPT An environment for testing solvers on heterogeneous collections of problems. Submitted to ACM Transactions on Mathematical Software. 6
- [8] N.I.M. Gould, D. Orban, Ph.L. Toint (2003). CUTEr (and SifDec), a Constrained and Unconstrained Testing Environment, revisited. ACM Transactions on Mathematical Software, 29, 373-394. http://hsl.rl.ac.uk/cuter-www/interfaces.html. 5
- [9] OPENMP Architecture Review Board (2008). OpenMP Application Program Interface. http://www.openmp.org/mp-documents/spec30.pdf. 22

### Index

```
\|\cdot\|_{\mathrm{QP}} (QP optimality norm), 13
                                                        CUTER, 5
                                                        cuter, see directory
bfgs, see public parameter
                                                        dense, see matrix
bin, see directory
                                                        dense, see public parameter
complementarity, 4, 12
                                                        direct communication, 15
constraint
                                                        directory
     bound, 3
                                                             bin, 5
     equality, 3
                                                             cuter, 5
     implicit, 16
                                                             doc, 5
     inequality, 3
                                                             example, 5
constraint Jacobian
                                                             libopt, 6
     identificator, 9
                                                             mod, 6
COPYRIGHT, 5
                                                             qpal, 7
```

| <pre>qpal_directory, 7 sqppro_directory, 6, 18 src, 6</pre> | <pre>qp_max_cgit, 12 qp_max_hvpd, 12 qp_norm, 13, 21</pre>            |  |  |  |
|-------------------------------------------------------------|-----------------------------------------------------------------------|--|--|--|
| doc, see directory                                          | qp_norm, 13, 21<br>qp_precision_id, 13, 20                            |  |  |  |
| doc, see directory                                          | qp_tol_feas, 13, 21                                                   |  |  |  |
| example, see directory                                      | qp_tol_feas, 13, 21<br>qp_tol_glan, 13, 21, 21                        |  |  |  |
| onampro, see directory                                      | osculating quadratic problem, 4                                       |  |  |  |
| feasibility, 4, 12                                          | osculating quadratic problem, 4                                       |  |  |  |
| feasible                                                    | primal-dual algorithm, 4                                              |  |  |  |
| point, 4, 18                                                | problem                                                               |  |  |  |
| set, 4                                                      | osculating quadratic -, 4                                             |  |  |  |
| file                                                        | $(P_{EI}), 3$                                                         |  |  |  |
| sqppro-qp.txt, 12                                           | public derived type                                                   |  |  |  |
| sqppro.spc, see specification file                          | sqppro_constraint_type, 9                                             |  |  |  |
| fixed, see public parameter                                 | sqppro_data_type, 9-10                                                |  |  |  |
| Fortran 2003, 4                                             | sqppro_hessian_type, 8-9                                              |  |  |  |
| ,                                                           | sqppro_info_type, 13-14                                               |  |  |  |
| gfortran, 4                                                 | sqppro_options_type, 11-13                                            |  |  |  |
|                                                             | sqppro_sparse_type, 7-8                                               |  |  |  |
| Hessian                                                     | sqppro_user_type, 15                                                  |  |  |  |
| identificator, 8                                            | public parameter                                                      |  |  |  |
| Hessian type, 16                                            | bfgs, 17                                                              |  |  |  |
|                                                             | dense, 8, 9                                                           |  |  |  |
| KKT conditions                                              | fixed, 13                                                             |  |  |  |
| tolerances, 12, 13                                          | lbfgs, 17                                                             |  |  |  |
|                                                             | lbfgs_dir, 8                                                          |  |  |  |
| lbfgs, see public parameter                                 | lbfgs_inv, 8                                                          |  |  |  |
| lbfgs_dir, see public parameter                             | sparse, 9                                                             |  |  |  |
| lbfgs_inv, see public parameter                             | variable, 13                                                          |  |  |  |
| Libopt, 6                                                   | public subroutine                                                     |  |  |  |
| libopt, see directory                                       |                                                                       |  |  |  |
|                                                             | sqppro_default_options, 17-18, 20                                     |  |  |  |
| matrix                                                      | sqppro_allocate, <b>16-17</b> , 19<br>sqppro_solve, <b>18-19</b> , 20 |  |  |  |
| dense, 4                                                    | sqpp10_solve, 18-19, 20                                               |  |  |  |
| sparse, 4                                                   | QP                                                                    |  |  |  |
| mod, see directory                                          | fixed precision, 13, <b>21</b>                                        |  |  |  |
| module                                                      | precision identificator, 13, 20                                       |  |  |  |
| sqppro_mod, 7, 19                                           | variable precision, 13, 21                                            |  |  |  |
| multiplier, 4, 19                                           | qpal, see directory                                                   |  |  |  |
| norm ass II II                                              | qpal_directory, see directory                                         |  |  |  |
| norm, $see \  \cdot \ _{\text{QP}}$                         | qpublicative coory, see directory                                     |  |  |  |
| objective, 3                                                | sequence, 8                                                           |  |  |  |
| optimality (proper), 4, 12                                  | simul, see subroutine                                                 |  |  |  |
| optimality (proper), 4, 12 optimality conditions, 4         | simulator, see also subroutine simul, 10, 14, 15                      |  |  |  |
| option                                                      | solution, 4                                                           |  |  |  |
| dcmin, 11                                                   | sparse, see matrix                                                    |  |  |  |
| dxmin, 11                                                   | sparse, see public parameter                                          |  |  |  |
| fout, 11                                                    | specification file, 5, 16, 18                                         |  |  |  |
| inf, 12                                                     | sqppro-qp.txt, see file                                               |  |  |  |
| kkt_tol, 12                                                 | sqppro.spc, see specification file                                    |  |  |  |
| max_iter, 12                                                | sqppro_allocate, see public subroutine                                |  |  |  |
| plevel, 12                                                  | sqppro_constraint_type, see public derived type                       |  |  |  |
| qp_feas_decr_factor, 12                                     | sqppro_data_type, see public derived type                             |  |  |  |
| qp_feas_decf_factor, 12<br>qp_forcing_factor, 13, 21        | sqppro_default_options, see public subroutine                         |  |  |  |
| qp_norcing_ractor, 13, 21<br>qp_max_alit, 12                | sqppro_directory, see directory                                       |  |  |  |
| qp_max_arrt, 12<br>qp_max_avpd, 13                          | sqppro_hessian_type, see public derived type                          |  |  |  |
| qp_max_avpu, 10                                             | adphromessran-rybe, see hunne derived type                            |  |  |  |

sqppro\_info\_type, see public derived type sqppro\_mod, see module sqppro\_options\_type, see public derived type sqppro\_solve, see public subroutine sqppro\_sparse\_type, see public derived type sqppro\_user\_type, see public derived type src, see directory

stationary point, 4
subroutine
simul, 15–16
truncated Newton method, 13
variable, see public parameter

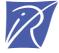

# Unité de recherche INRIA Rocquencourt Domaine de Voluceau - Rocquencourt - BP 105 - 78153 Le Chesnay Cedex (France)

Unité de recherche INRIA Futurs : Parc Club Orsay Université - ZAC des Vignes
4, rue Jacques Monod - 91893 ORSAY Cedex (France)
Unité de recherche INRIA Lorraine : LORIA, Technopôle de Nancy-Brabois - Campus scientifique
615, rue du Jardin Botanique - BP 101 - 54602 Villers-lès-Nancy Cedex (France)
Unité de recherche INRIA Rennes : IRISA, Campus universitaire de Beaulieu - 35042 Rennes Cedex (France)
Unité de recherche INRIA Rhône-Alpes : 655, avenue de l'Europe - 38334 Montbonnot Saint-Ismier (France)
Unité de recherche INRIA Sophia Antipolis : 2004, route des Lucioles - BP 93 - 06902 Sophia Antipolis Cedex (France)